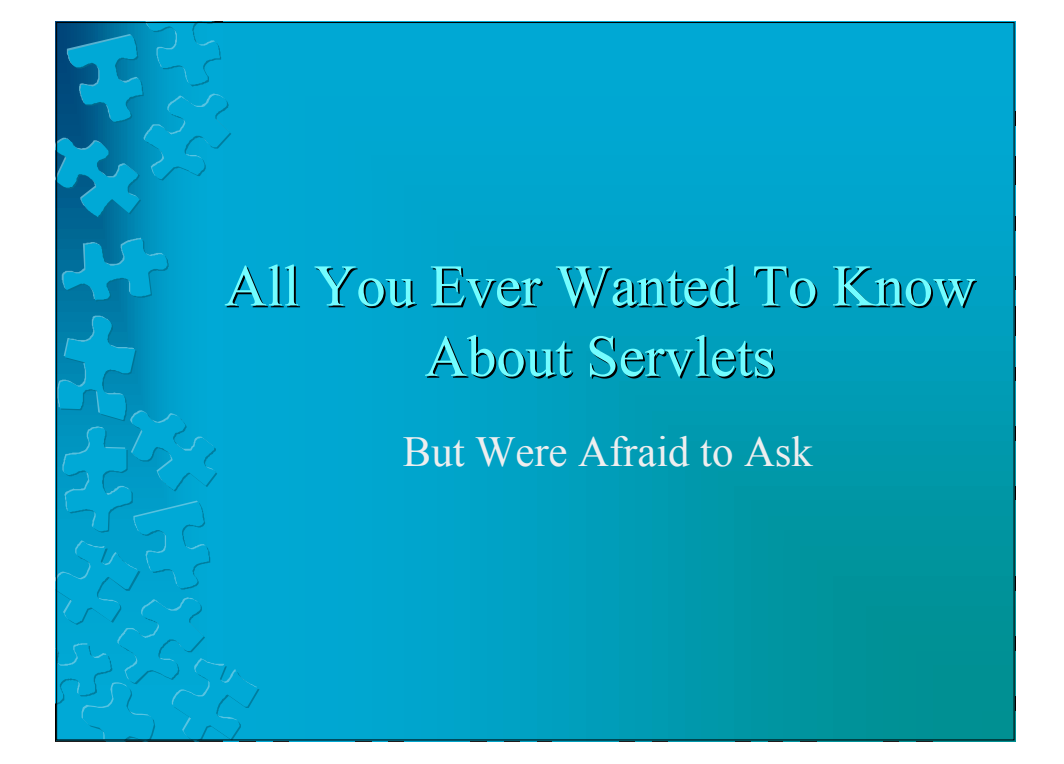

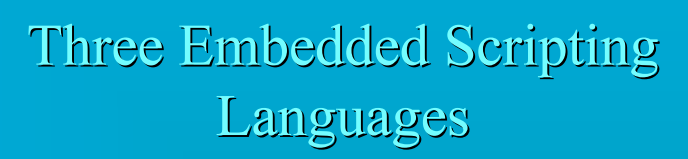

- ASP is proprietary to Microsoft and only works on certain servers
- **JSP** is an open standard for use with many servers
	- Built on Java
	- **PHP** is open source freeware
- All allow you to insert code, objects, and do text substitutions in webpages

2

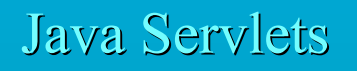

- Not as simple to use as JSP, but easier to install
	- We don't have JSP at Dal FCS
	- Run on the server (like SSI or CGI)
	- Threaded (unlike SSI or CGI)
	- Run inside the single JVM owned by **http**

3

4

## But what about mod\_perl?

- mod perl is server-side and light weight (like a thread)
- Java has some network support that is more sometimes more convenient than using perl
	- Particularly for session tracking

## Session Tracking With Servlets

Programs written in java produce output which is sent to the client like any CGI program

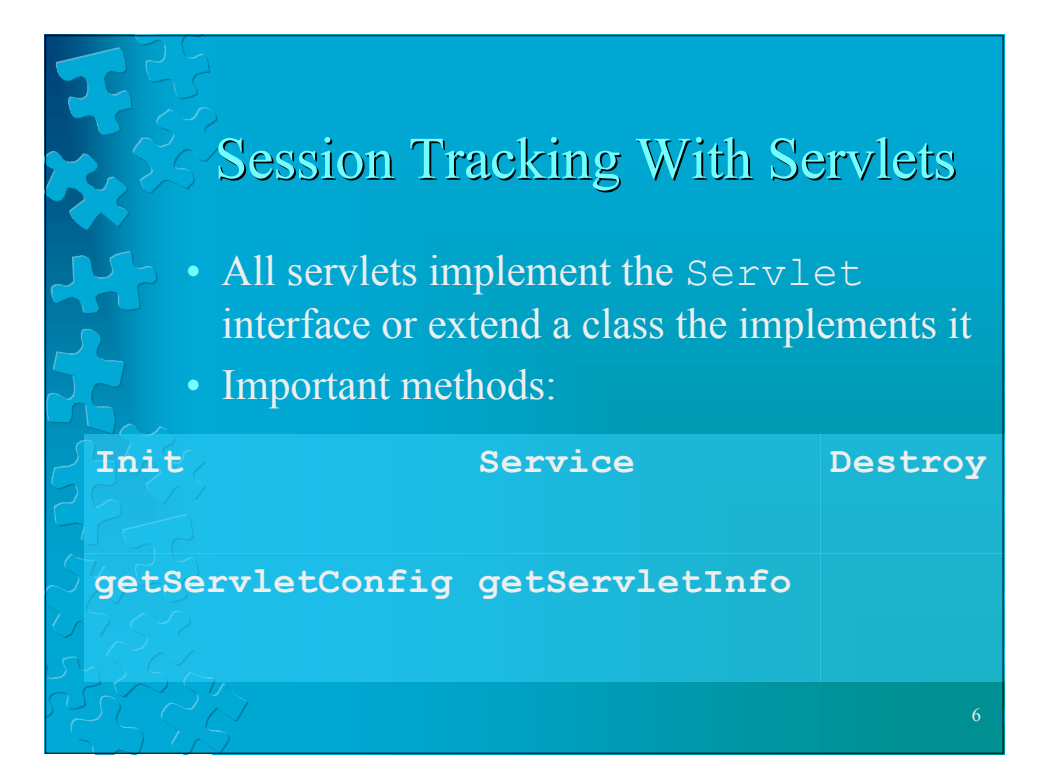

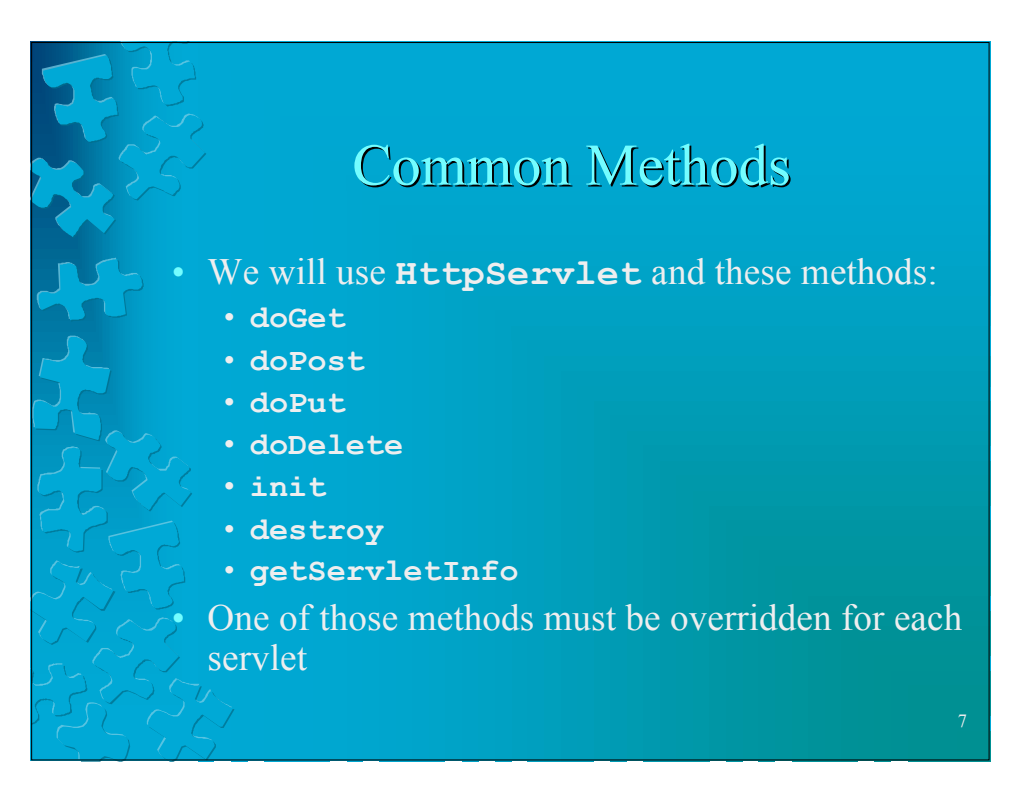

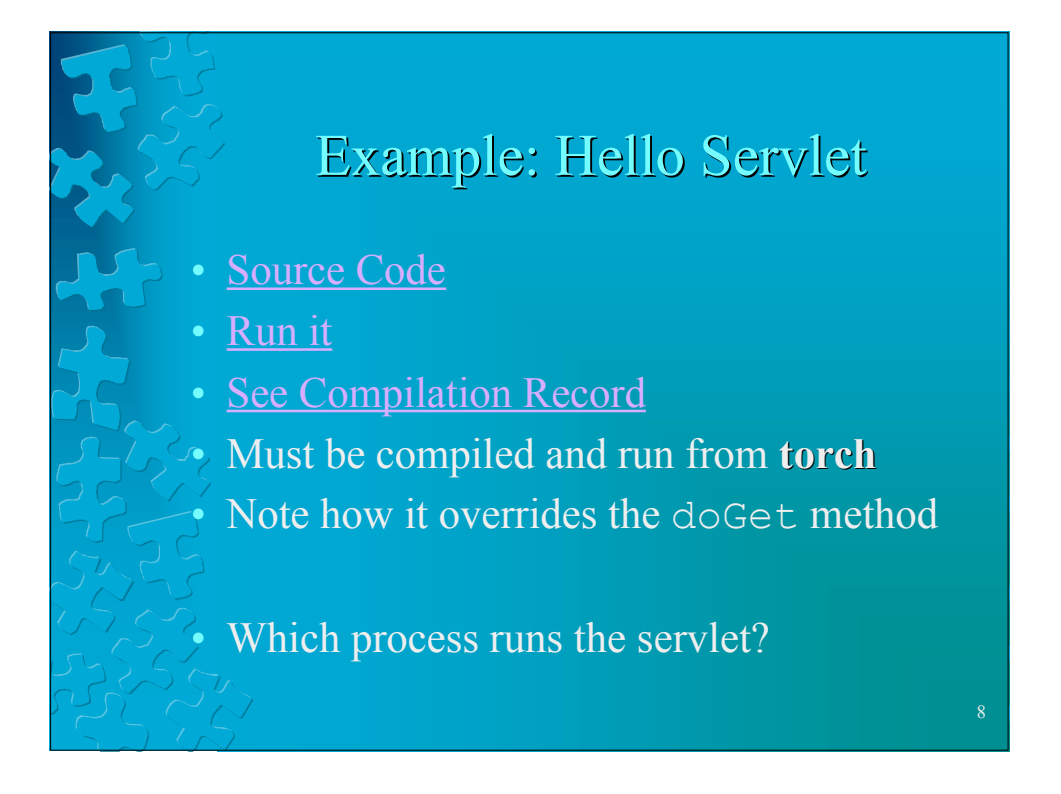

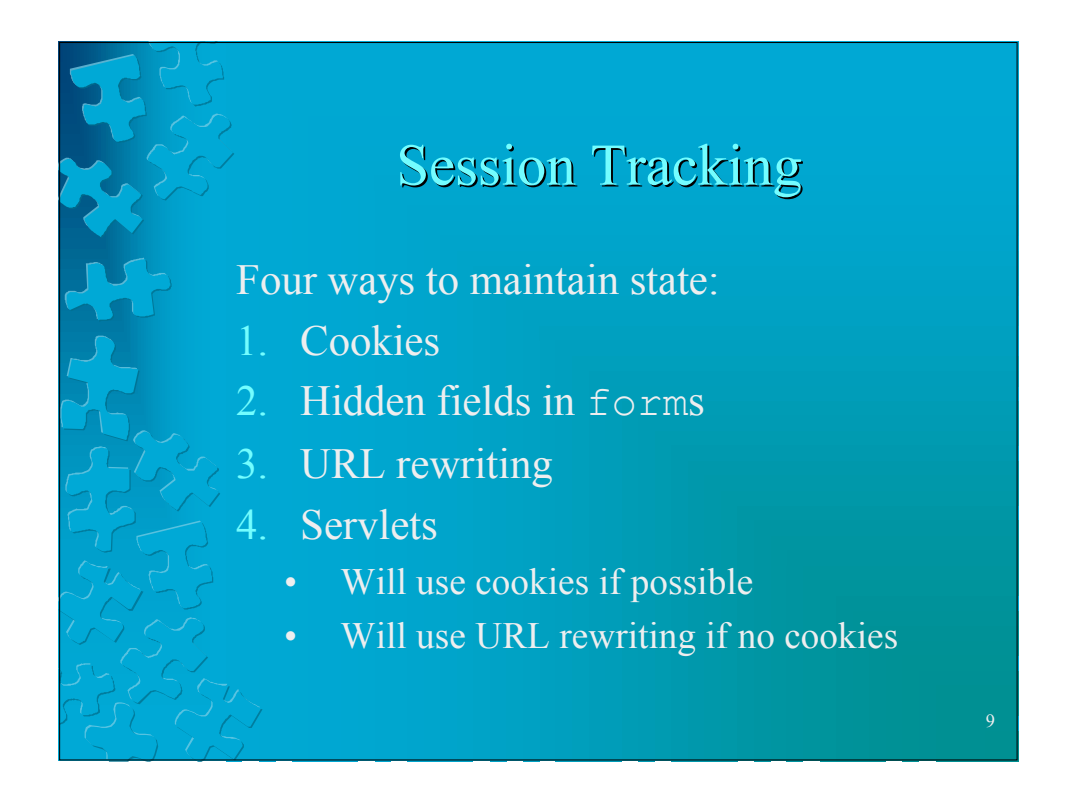

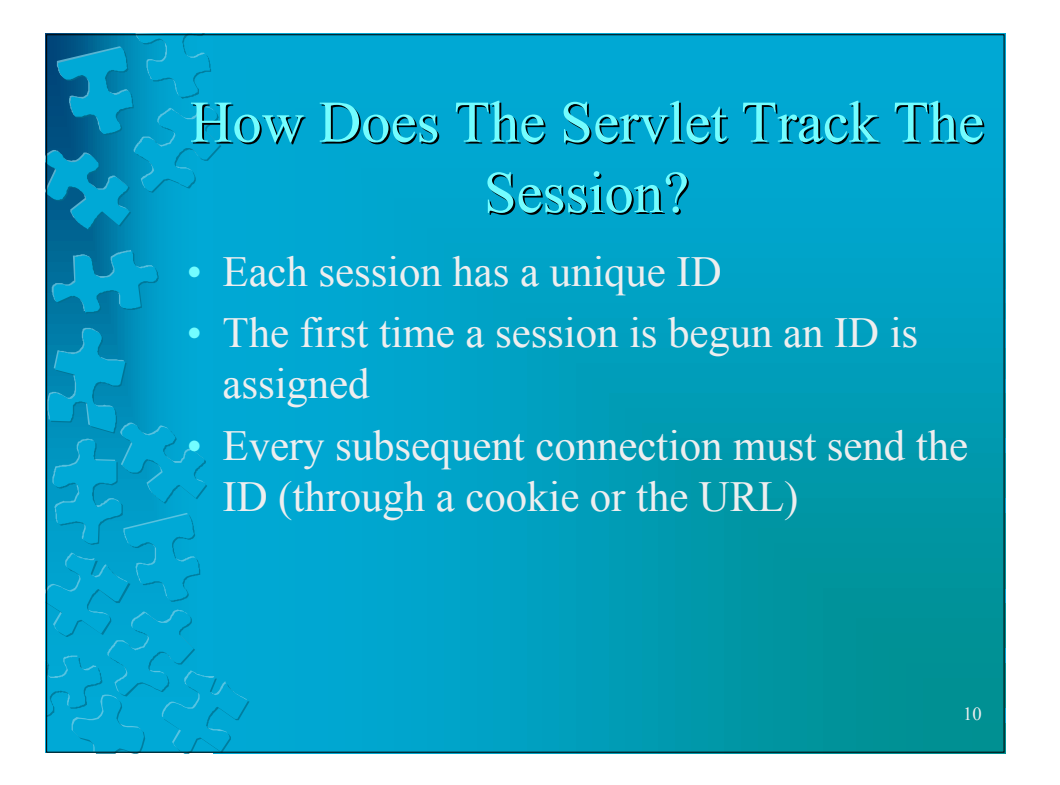

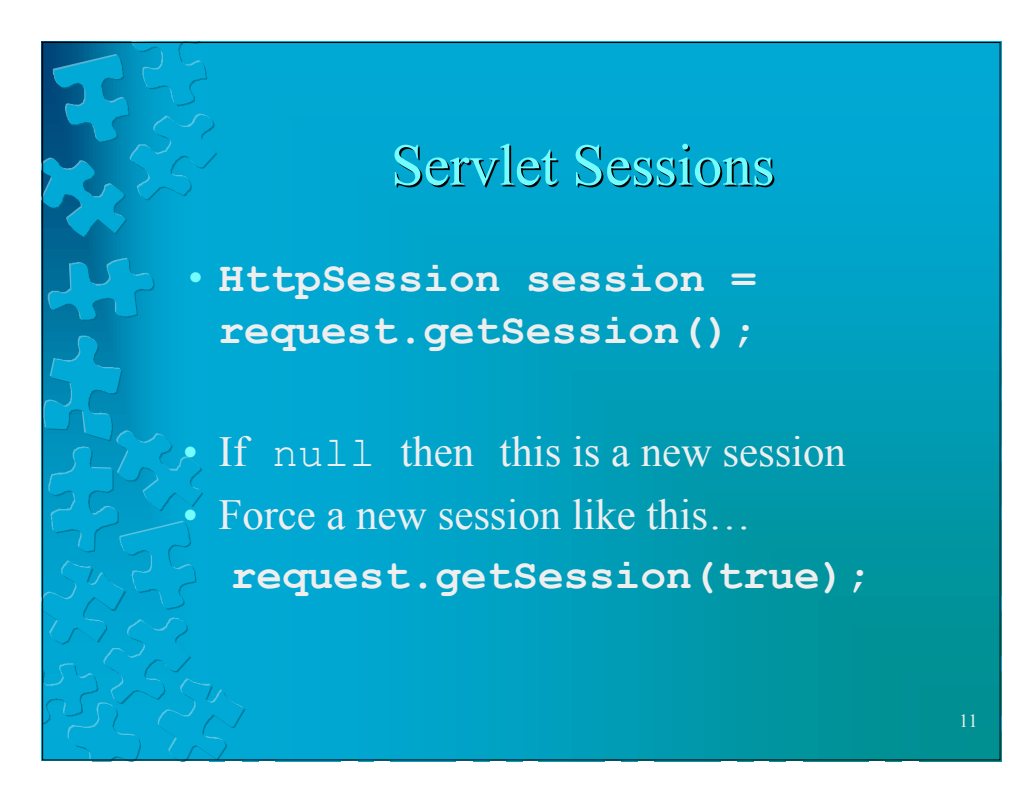

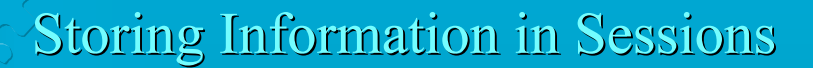

- **setAttribute**(String name, Object value)
- **getAttribute**(String name)
- **removeAttribute**(String name)
- **getAttributeNames**()

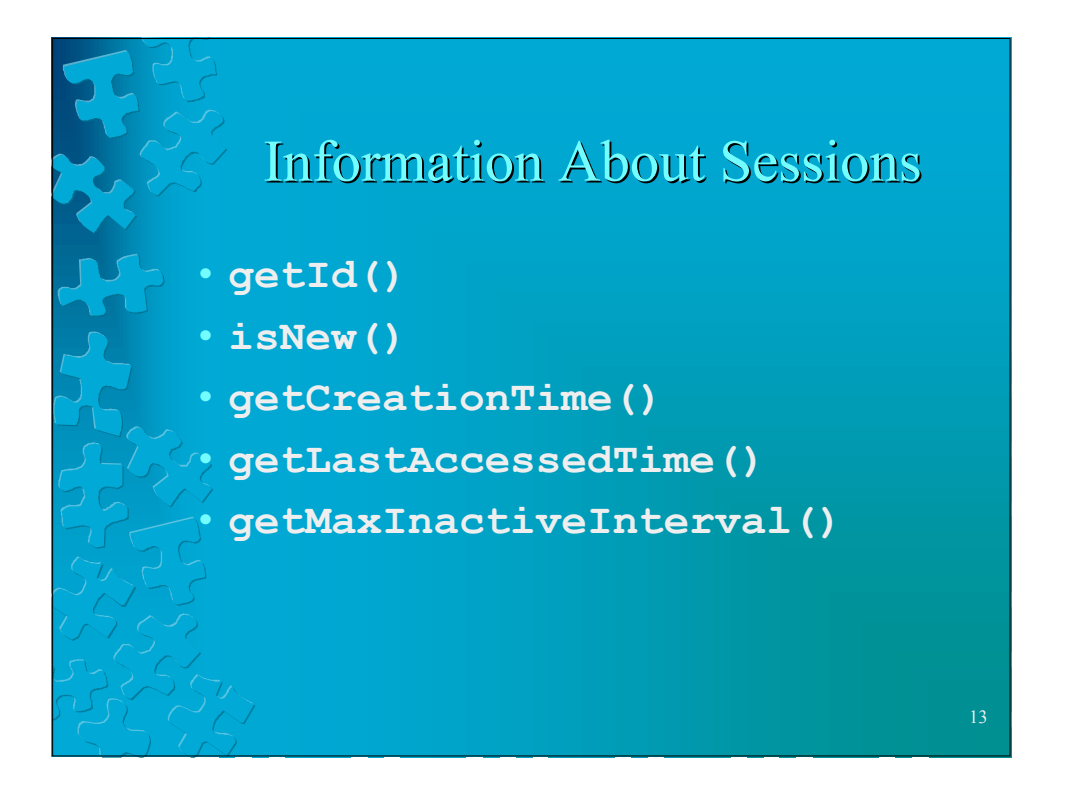

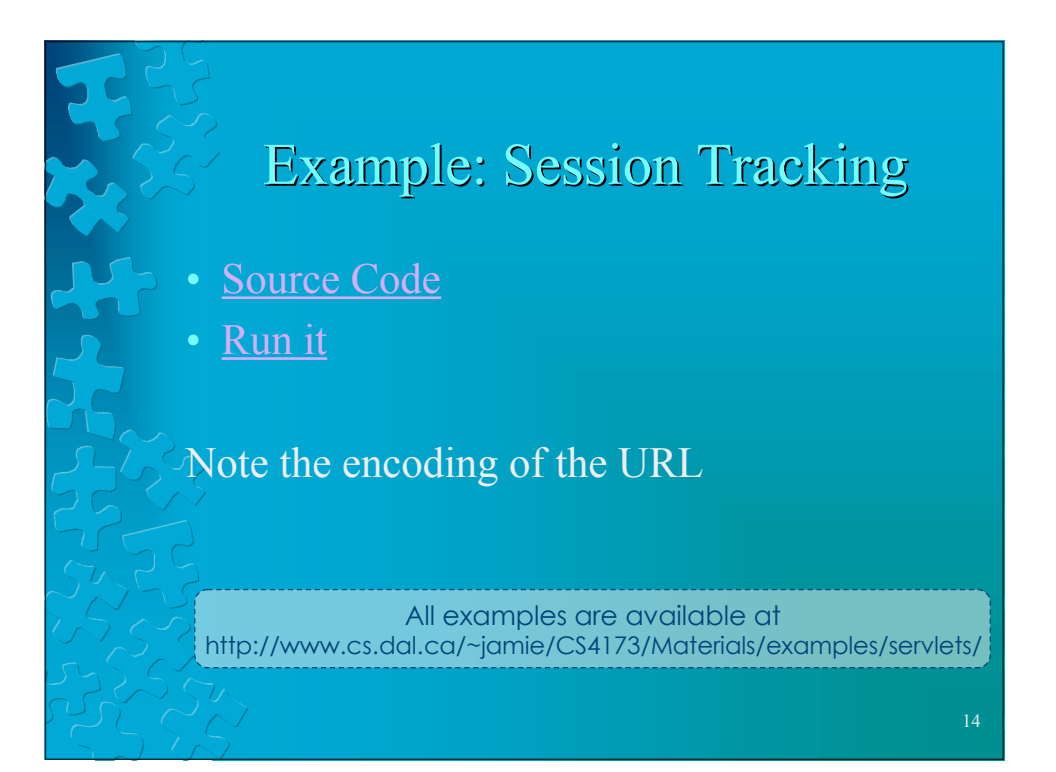

## Questions?

- Which process executes the servlets?
- How are they like CGI programs?
- How are they different from CGI programs?
- What advantages do they have over other technologies we've seen so far?

## References

15

- *Programming The World Wide Web* By Robert W. Sebesta ©2002 by Addison-Wesley
	- *Core Web Programming* (2e) by Marty Hall and Larry Brown ©2001 by Sun Microsystems, Inc.